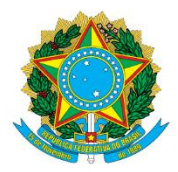

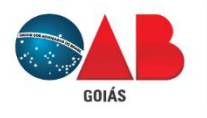

Ordem dos Advogados do Brasil - Seccional Goiás R. 1121, 200 - St. Marista, Goiânia - GO, 74175-120 162) 3238-2000 | ⊕ www.oabgo.org.br | Macabnet@oabgo.org.br

## **INSTRUÇÃO PARA DISSOLUÇÃO DE SOCIEDADE – OAB-GO**

1 - **Comece pelo link** da REDESIM:

<https://www38.receita.fazenda.gov.br/redesim/baixa>

Precisa preencher os dados conforme o último contrato registrado/alterado.

Sociedade deve conter o número do CNPJ para realizar o procedimento.

[CLIQUE AQUI](https://www.oabgo.org.br/arquivos/downloads/1-passo-dissolucao-criacao-do-dbe-e-acompanhamento-de-prot-gon-7139611.pdf) para visualizar o tutorial

1.1 – Concluído o preenchimento. **Aguarde o resultado** da Receita Federal.

Acompanhe o andamento por aqui:

<http://www.receita.fazenda.gov.br/PessoaJuridica/CNPJ/fcpj/consulta.asp>

2 – **Após disponibilizar o DBE no sistema da Receita Federal**, dar continuidade e finalizar o procedimento pelo Portal do Empreendedor Goiano:

<http://www.portaldoempreendedorgoiano.go.gov.br/>

[CLIQUE AQUI](https://www.oabgo.org.br/arquivos/downloads/2-passo-dissolucao-taxa-3371616.pdf) para visualizar o tutorial